Create a Virtus Account, Register for Virtus Training and Background Check Submission

St. Joseph Church Hillsborough, NJ

#### Create a New Virtus Account

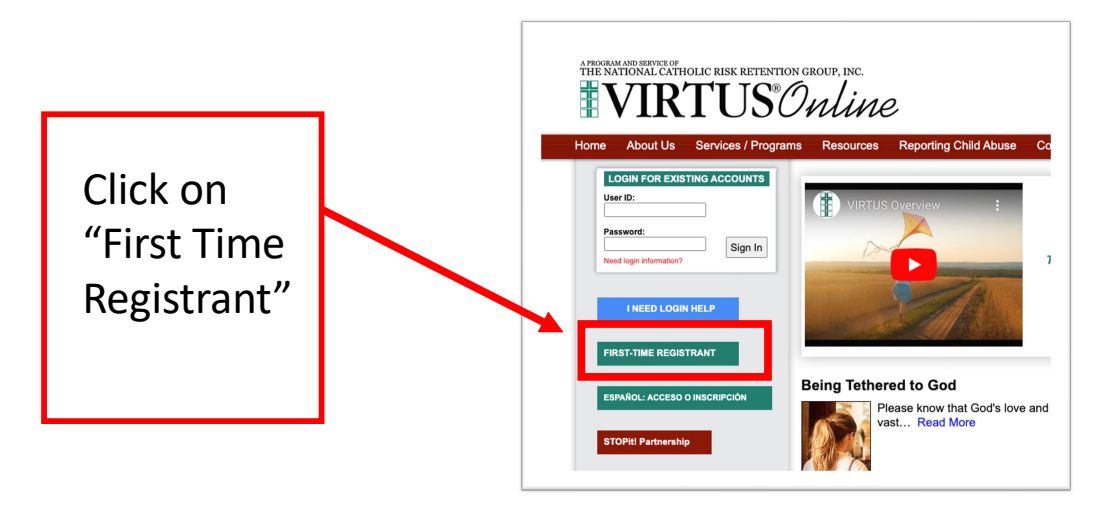

# Begin the Registration Process

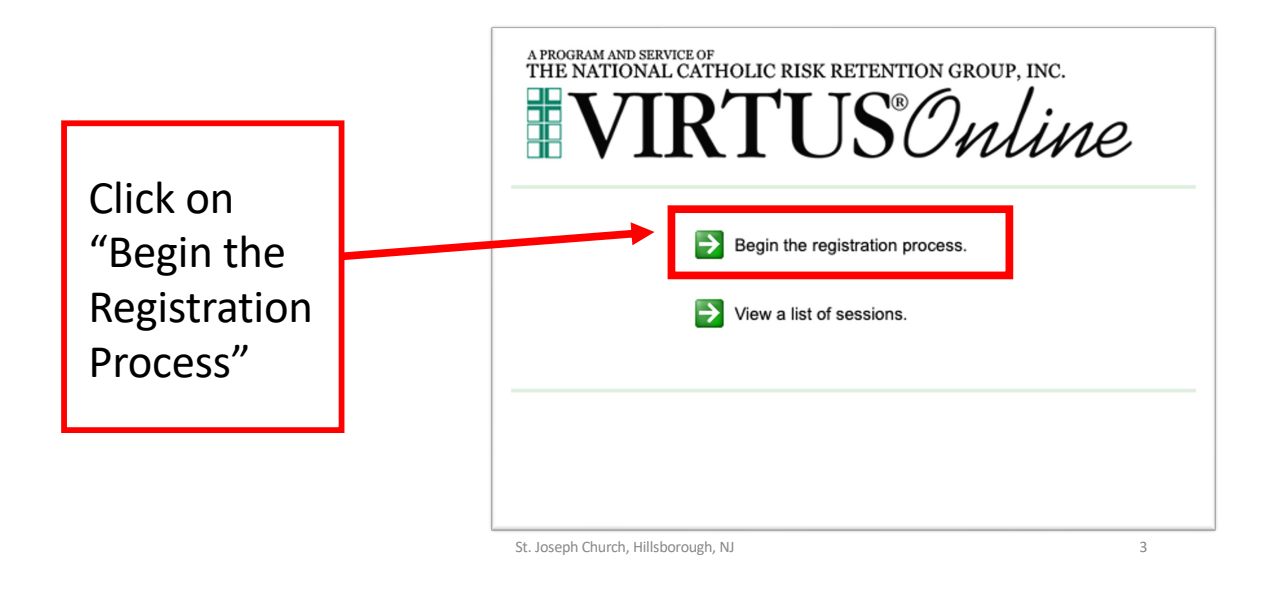

### Select the Diocese – Metuchen, NJ (Diocese)

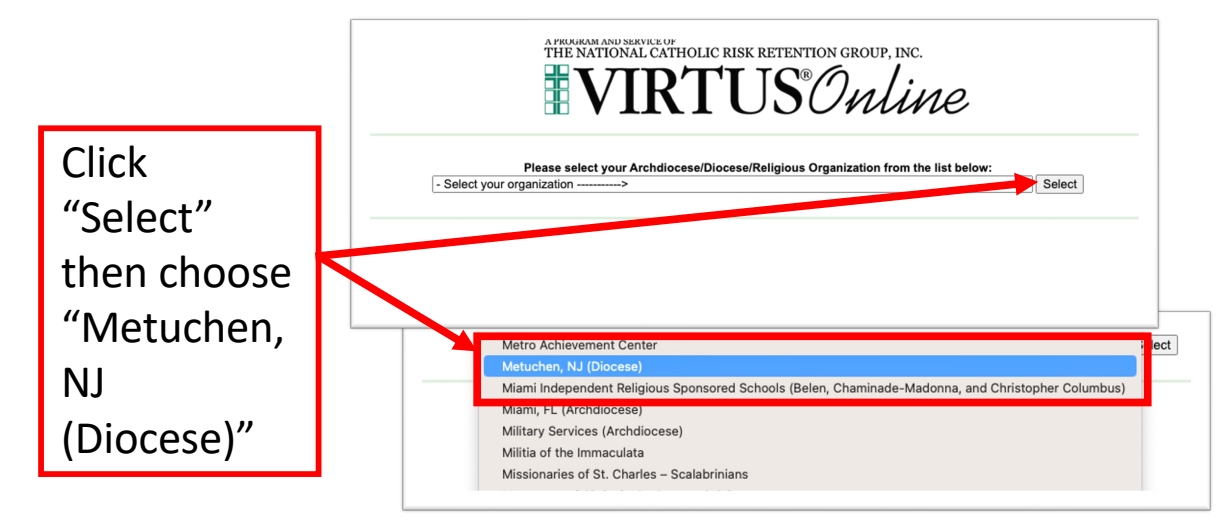

### Confirm You Have Not Registered Previously

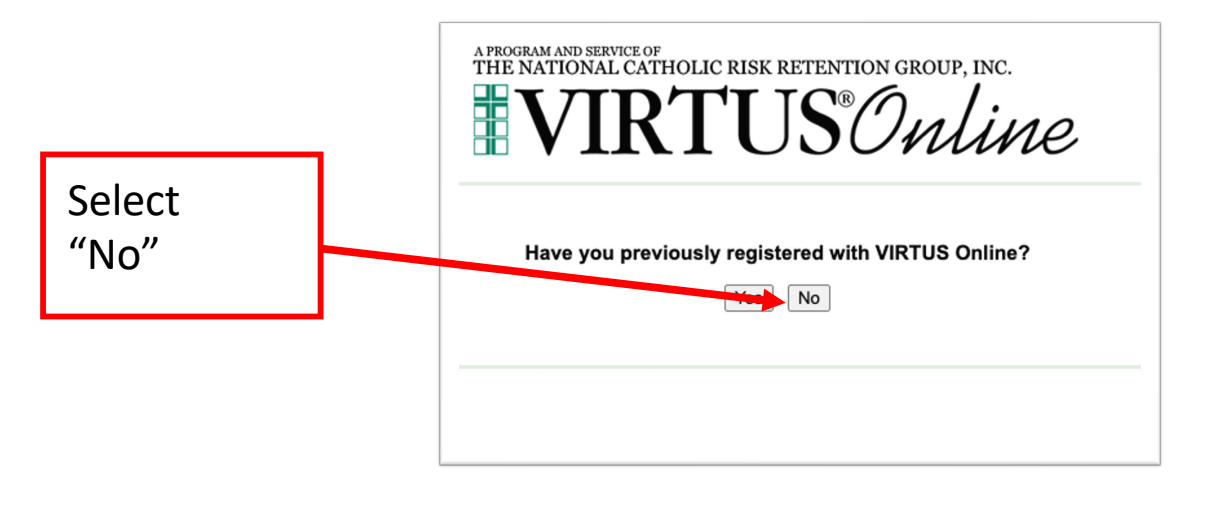

St. Joseph Church, Hillsborough, NJ 5

#### Create a Username and Password

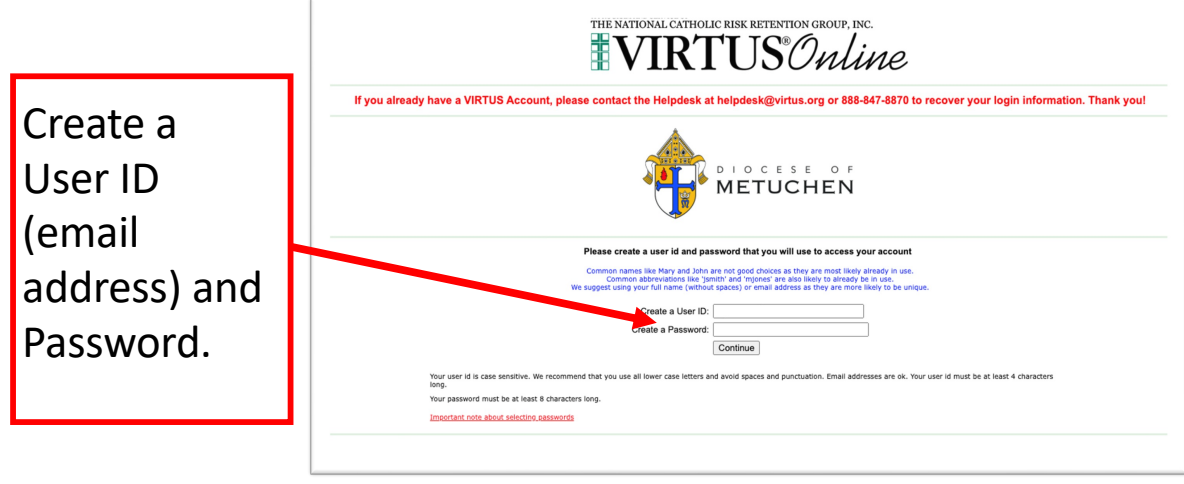

## Enter Your Information

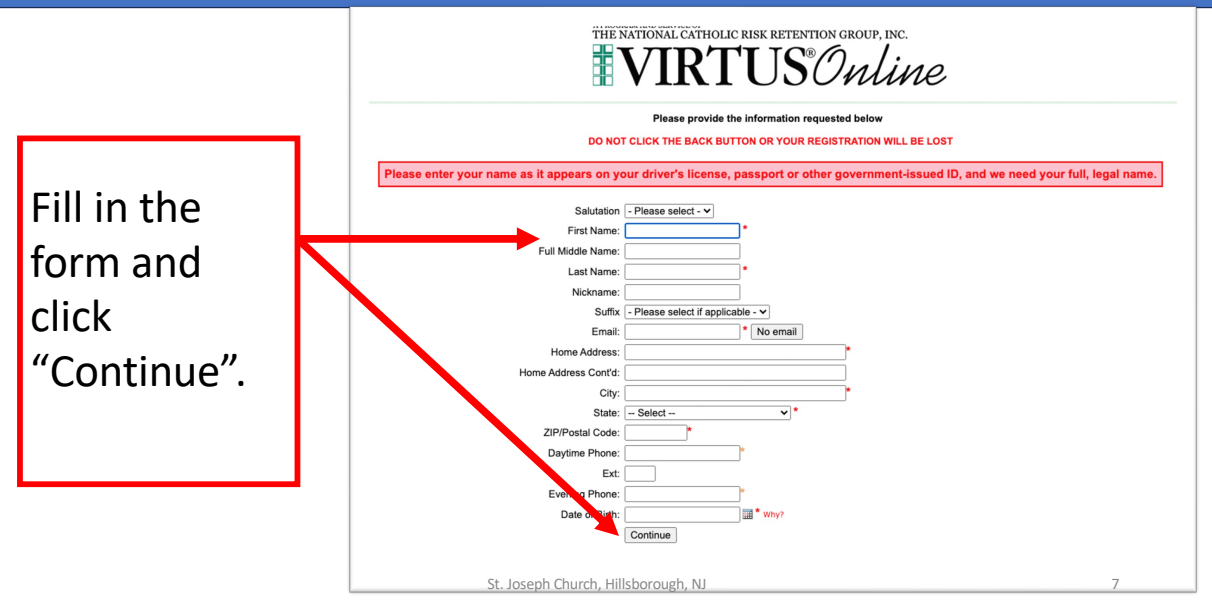

# Select St. Joseph (Hillsborough) as Your Parish

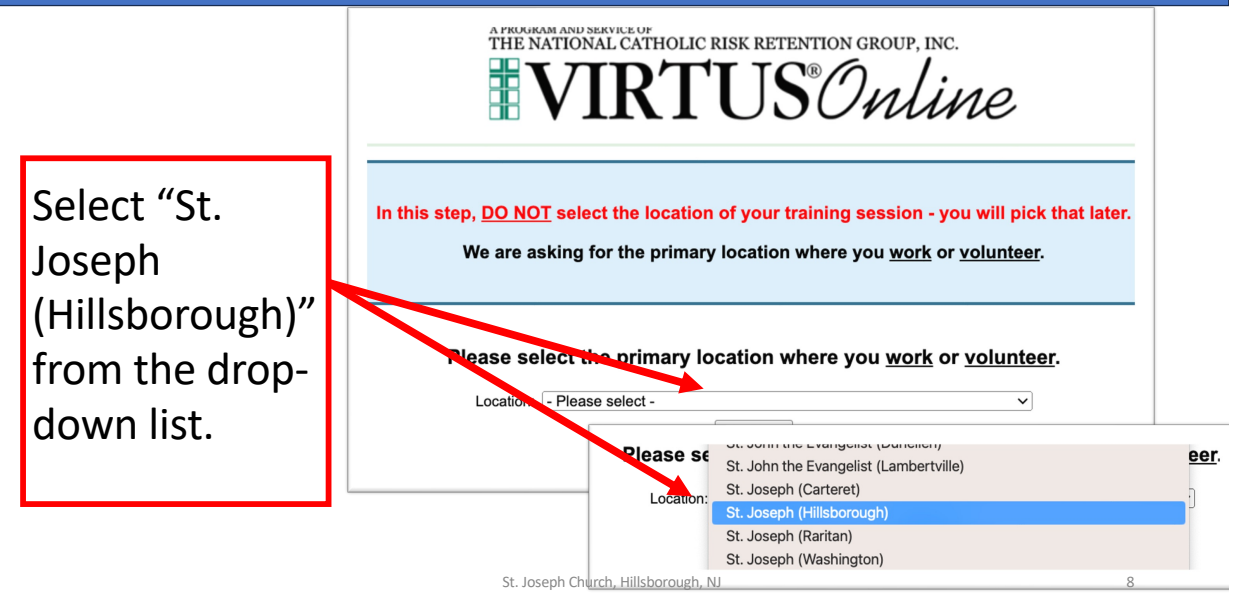

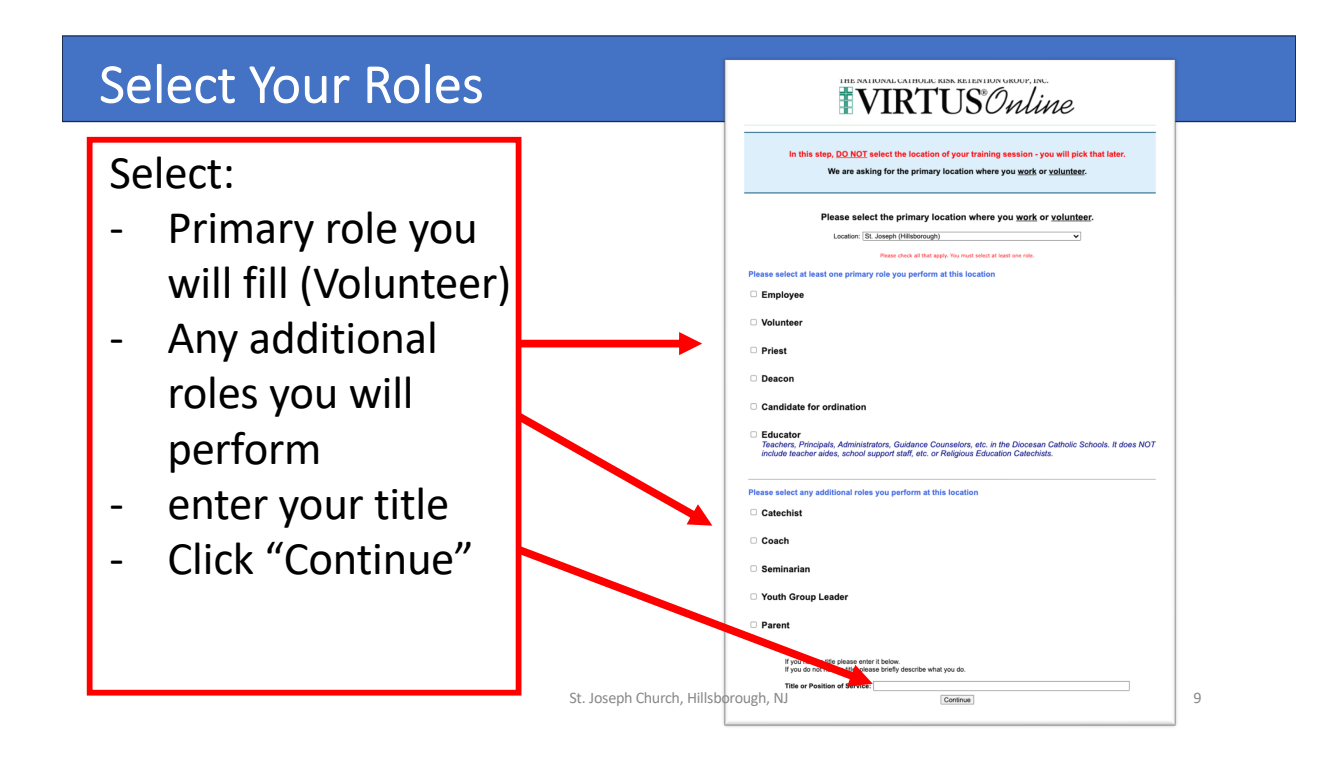

#### Review Your Selection

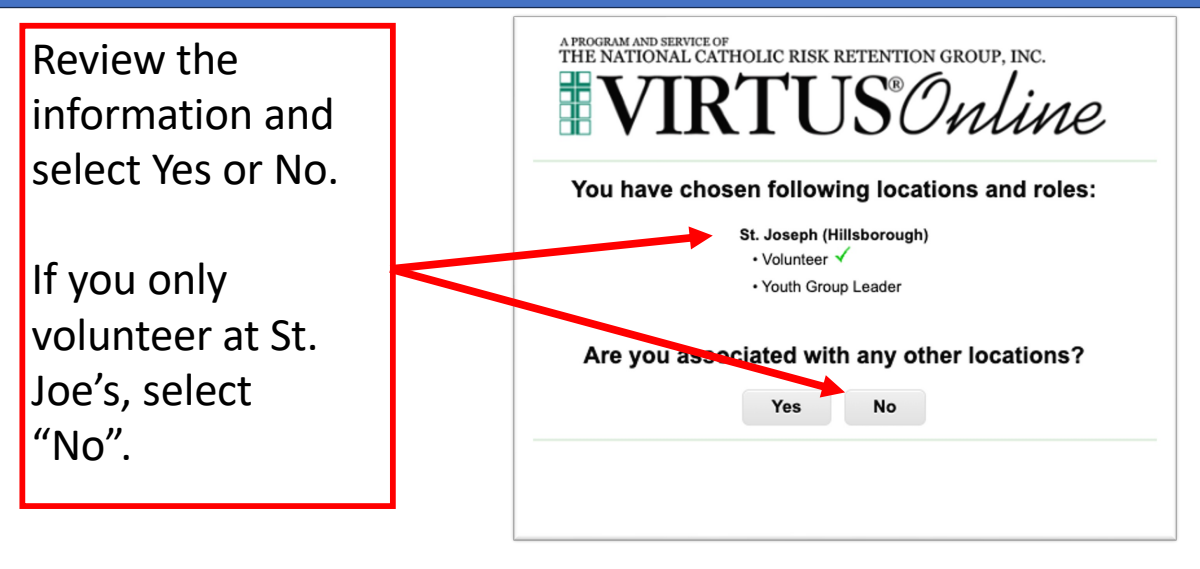

## Review & Confirm the Code of Pastoral Conduct

Review the **CODE OF PASTORAL CONDUCT**, select the checkbox and enter your name and today's date and press "Continue"

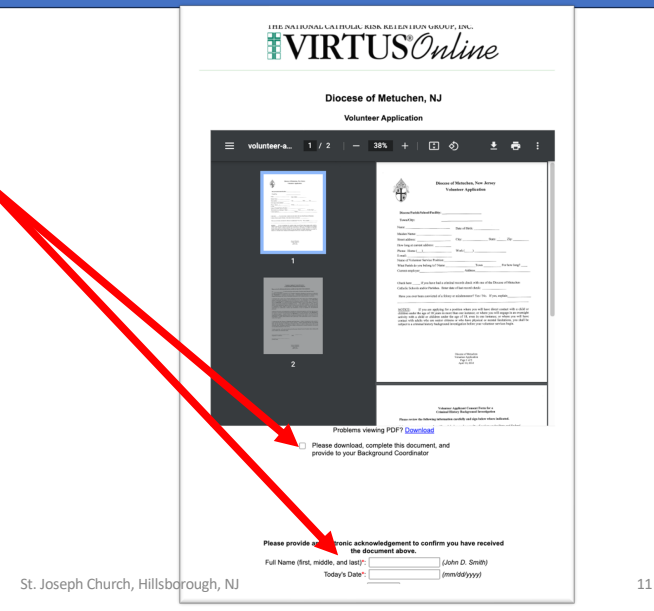

#### Review, Confirm & Print the Volunteer Form

- 1. Review the **VOLUNTEER FORM**
- **2. Print the Form, fill it out and send it to Dianne Mantilla (dmantilla@sjmillstone.com)**
- 3. Select the checkbox
- 4. Enter your name and today's date and press "Continue"

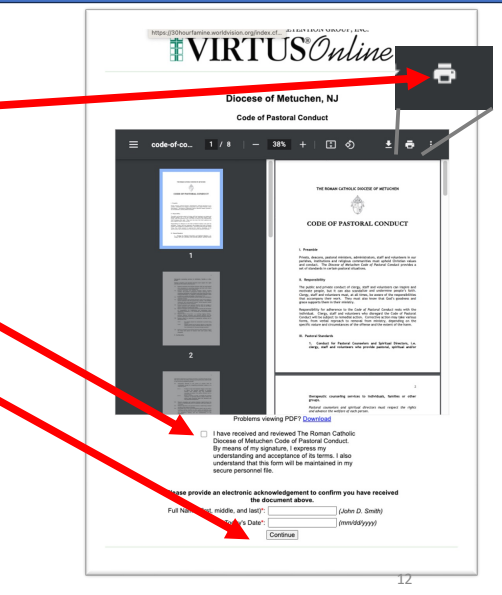

### Register for a Virtus Session

Register for the Virtus Training

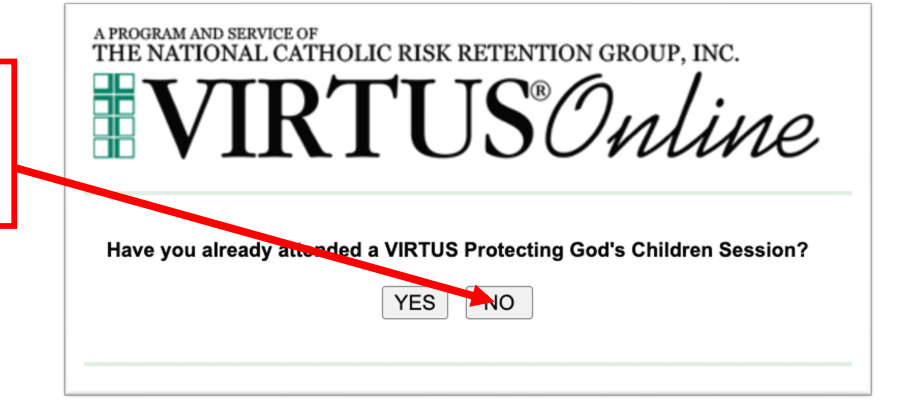

St. Joseph Church, Hillsborough, NJ 13

## Select the Virtus Session

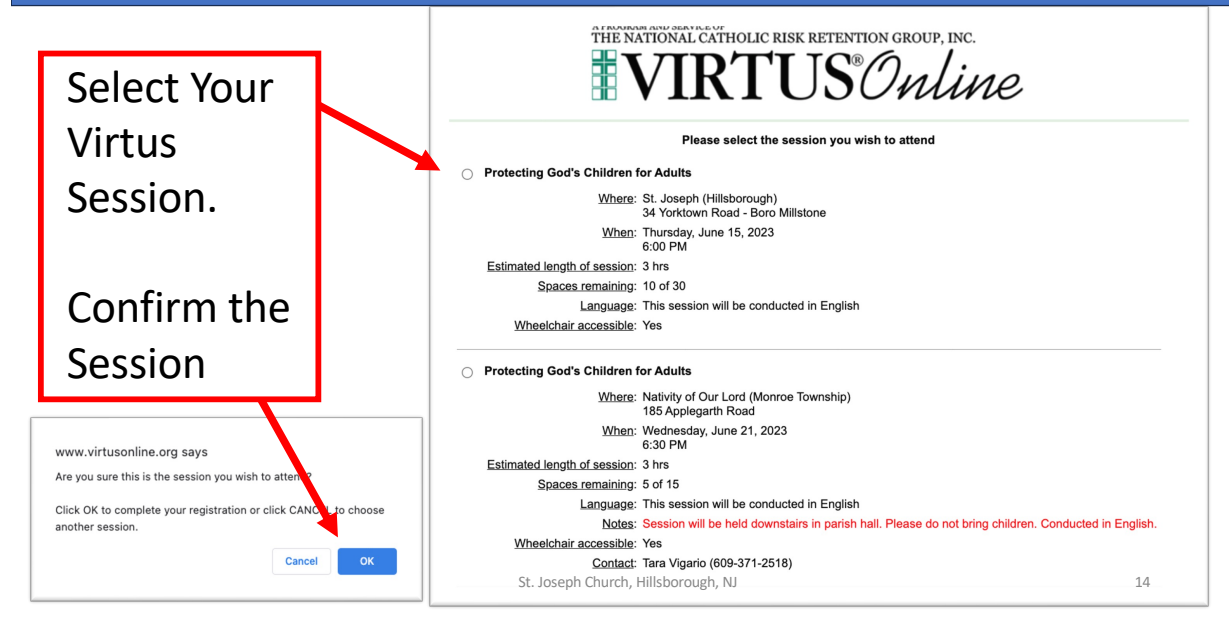

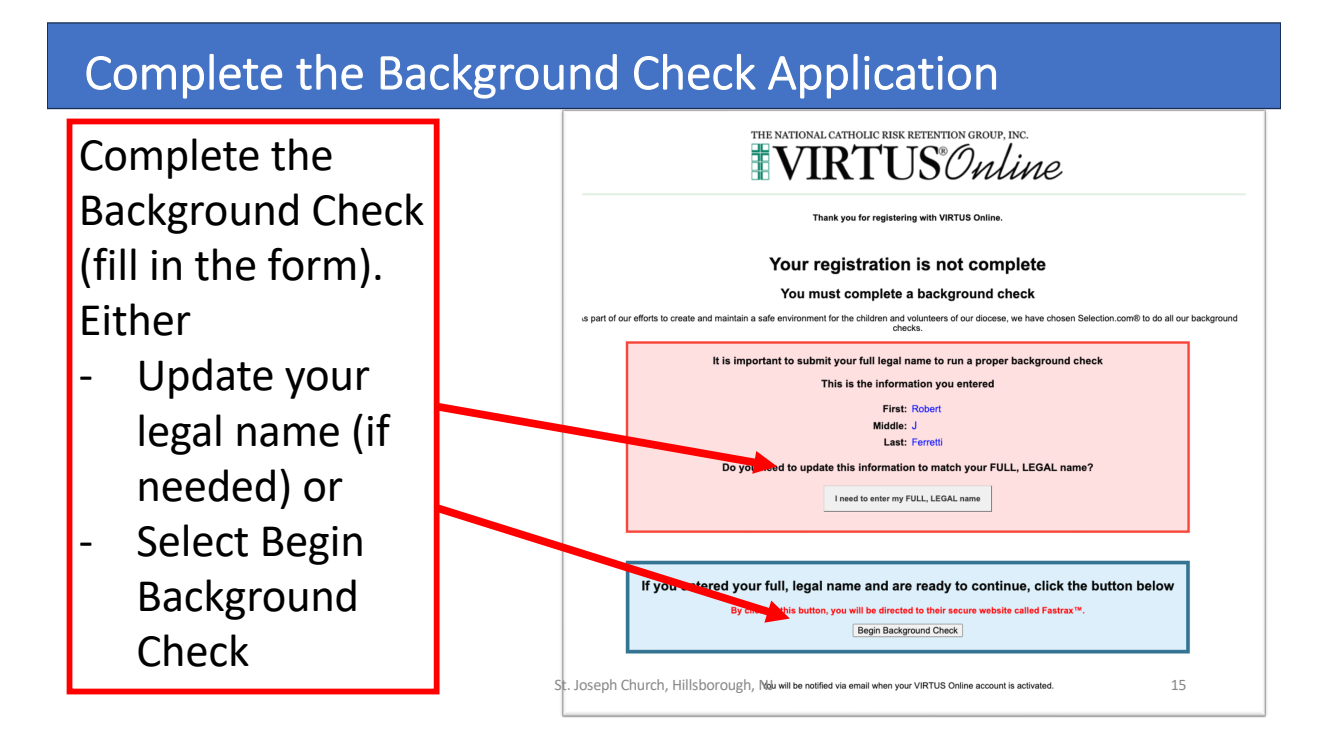

#### Click to Enter Background Check Information

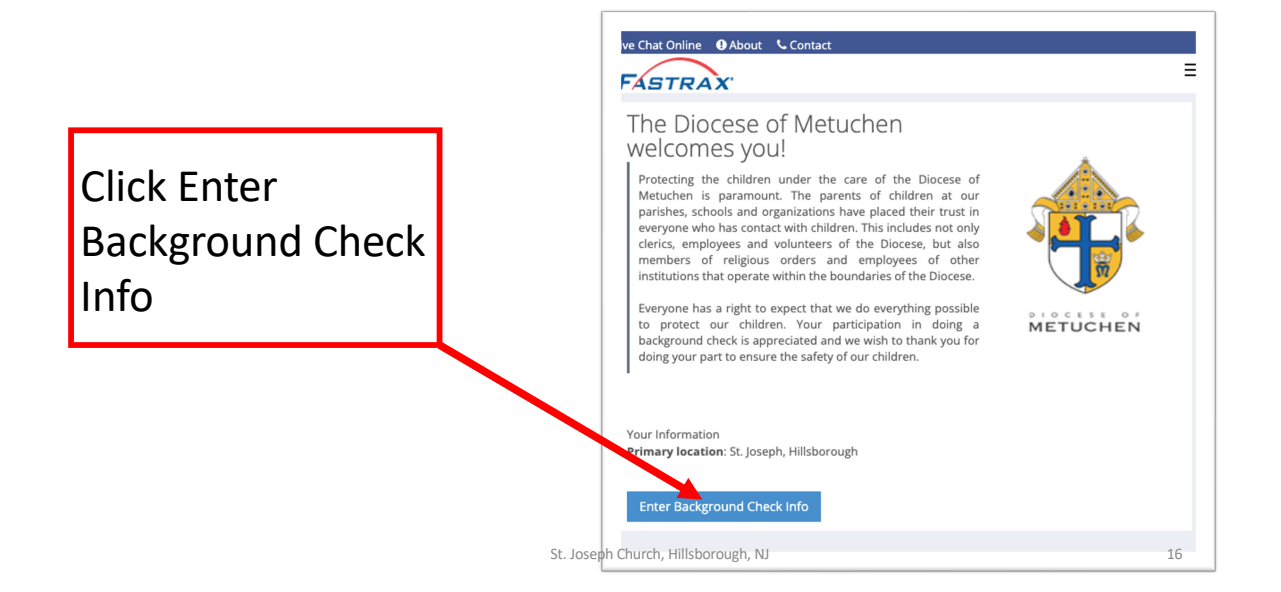

### Review & Agree to the Fair Credit Reporting Act

Live Chat Online **O** About **C** Contact FASTRAX ■ Disclosure Release → ■ Sign Authorization → ▲ Enter Applicant Info → © Review  $\Phi^o_o$  Complete Click to agree to the If you are not Robert Ferretti or if your name is misspelled please notify the requestor. **FAIR CREDIT EX FAIR CREDIT REPORTING ACT BACKGROUND CHECK DISCLOSURE** In connection with your employment application (including contract or volunteer services), the<br>prospective Employer ("The Employer") may seek background information about you from a<br>Consumer Reporting Agency. This informat **REPORTING ACT**  Consumer Reports are a compilation of information that are expected to be used to evaluate<br>you for employment eligibility or evaluate for promotion, reassignment, and retention as an<br>about the enduding contract or voluntee **BACKGROUND CHECK DISCLOSURE** SELECTION.COM® or another Consumer Reposition Agency will compile and assemble the reports for the Employer. A summary of your rights under the federal Fair Credit Reporting Act<br>you with this disclosure. is being pro St. Joseph Church, Hillsborough, NJ

#### Acknowledge Your Rights

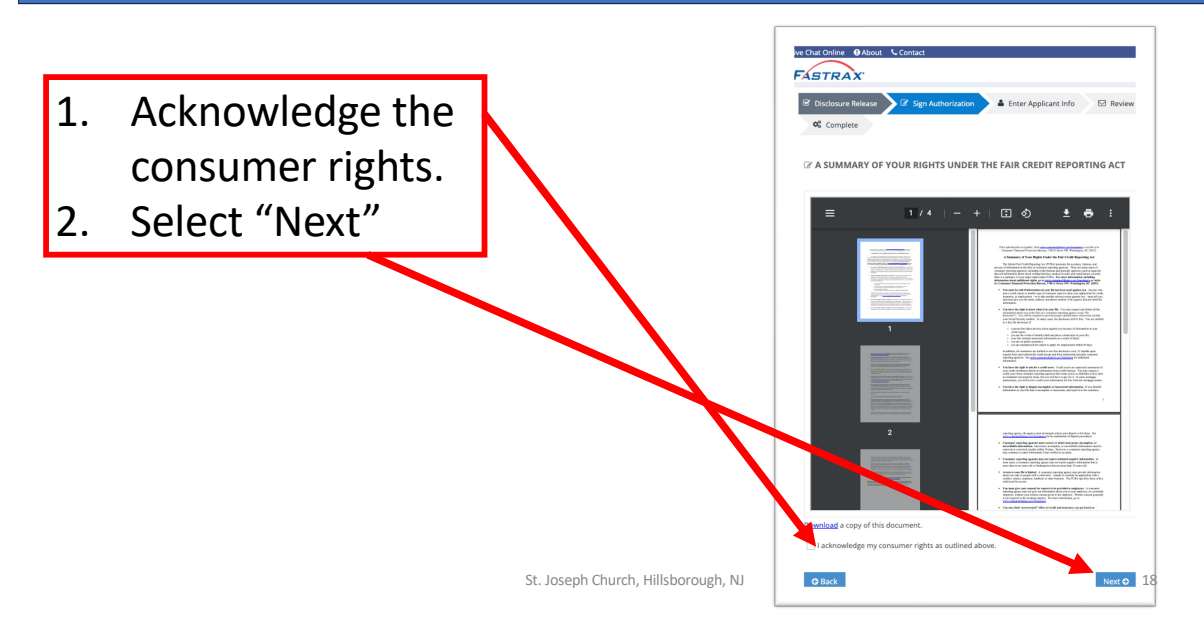

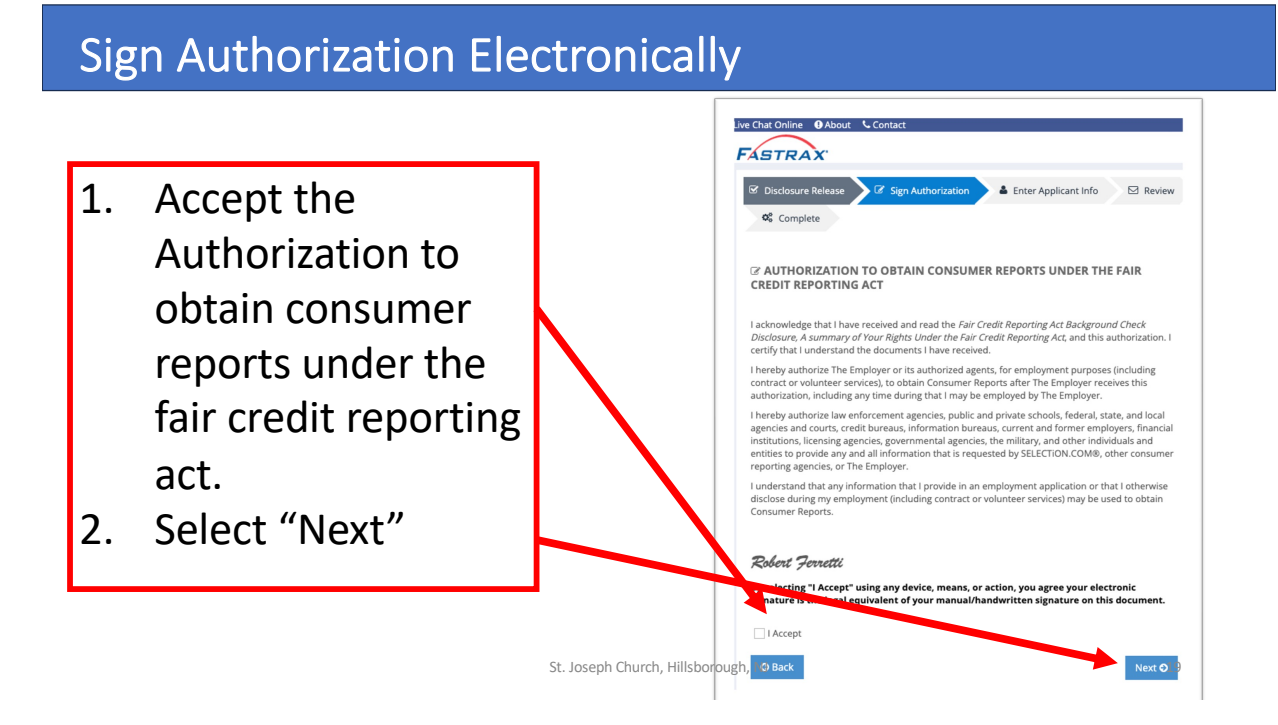

### Select Your State, Accept the Summary of Rights

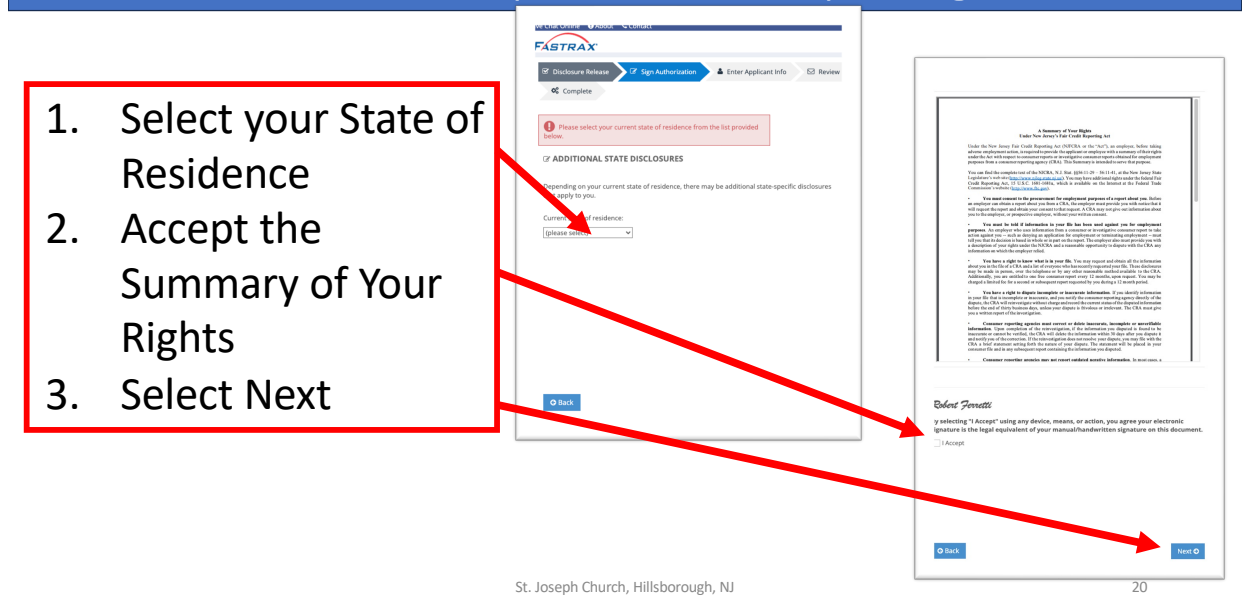

#### Enter Your Personal Information

- 1. Enter your Personal Identification Information
- 2. Select Next

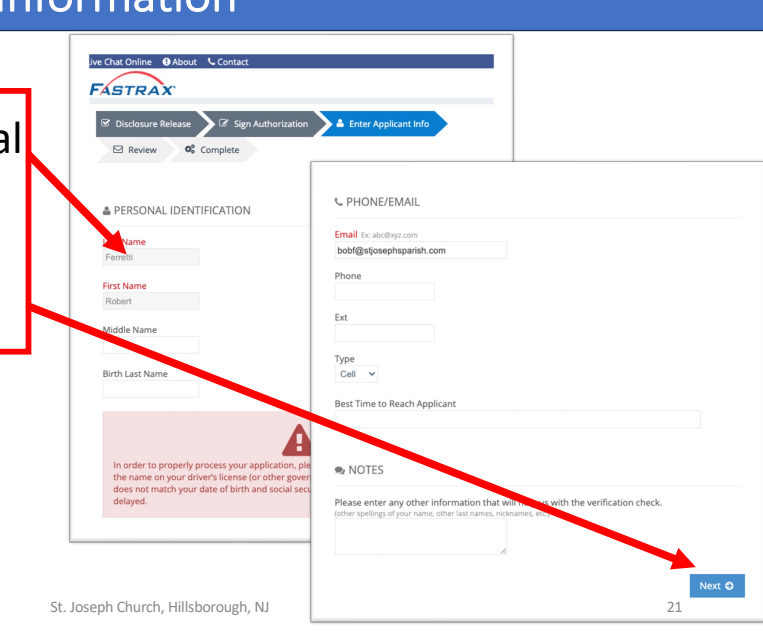

### Request a Copy of Your Background Check

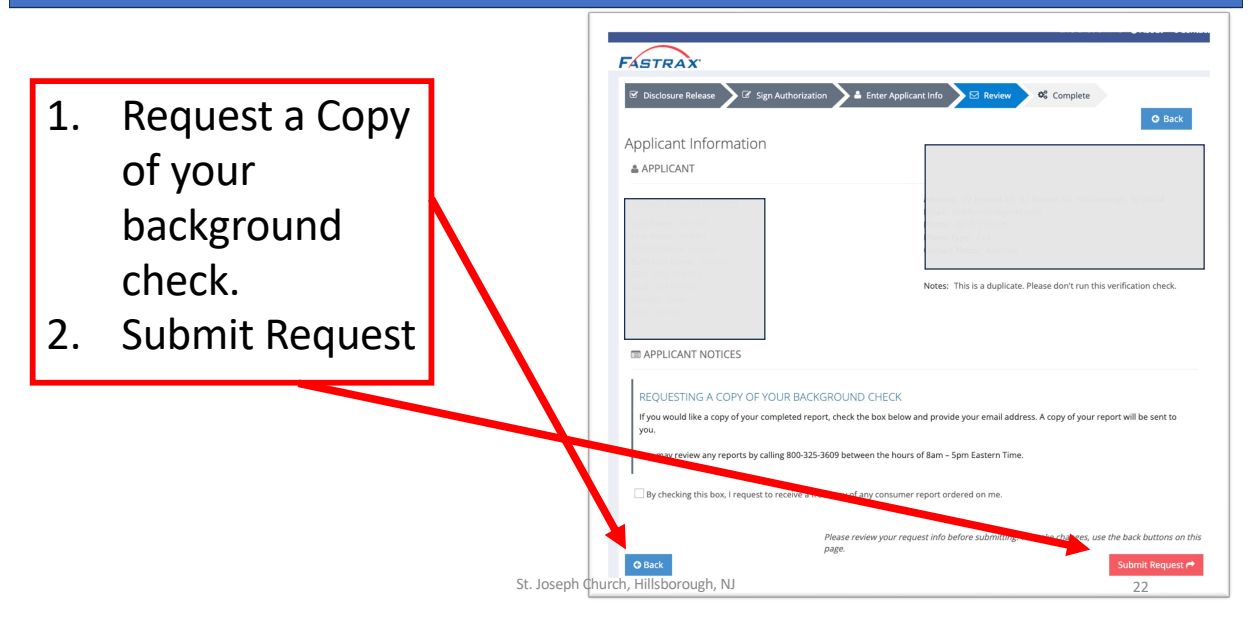

## Congratulations – Your Are Done

Congratulations! You successfully registered for Virtus and completed your background check submission.

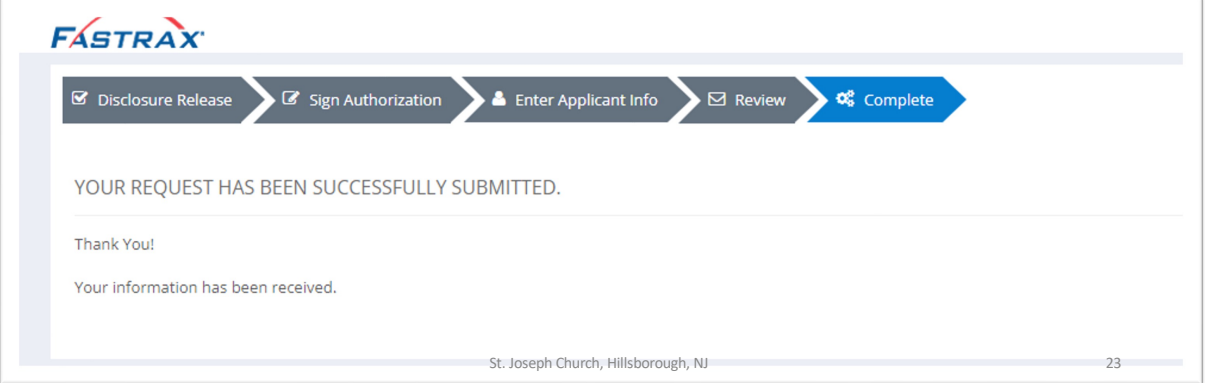